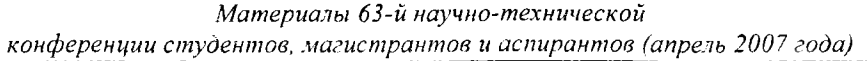

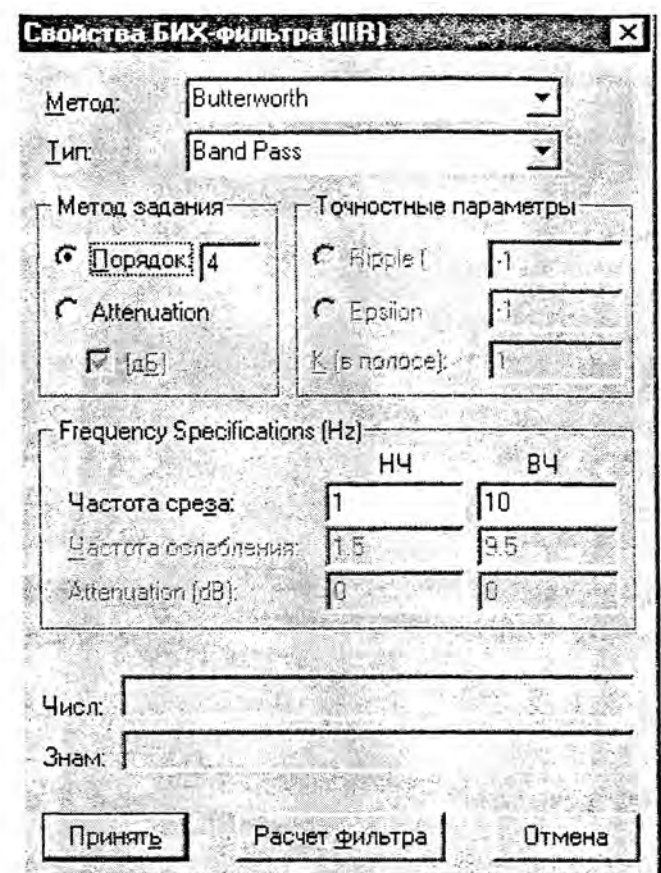

**Рисунок 1**

## **Литература**

**1. Дьяков, В.П. VisSim + MatliCAD + MatLab. Визуальное математическое моделирование. - М. Солон-Пресс, 2004. - 384 с.**

**УДК 621.3.022**

# **ПРОГРАММА TKZ DO 1 KV РАСЧЕТА ТОКОВ КОРОТКОГО ЗАМЫКАНИЯ В СЕТЯХ ДО 1 КВ**

## *Горячко М.Г., Матарас С.В., Телятко В.В.* **Научный руководитель - доцент БОБКО Н.Н.**

**Выполнение расчетов токов короткого замыкания (ТКЗ) в сетях до 1 кВ требует значительных трудозатрат при преобразовании комплексных схем замещения, а также использования параметров электрооборудования, находящихся в различной справочной литературе.**

**На кафедре «Электрические станции» БИТУ разработана программа TKZ do 1 kV.**

**Программа TKZ do 1 kV предназначена для расчета токов короткого замыкания в схемах напряжением до 1 кВ. Программа применяется в операционной среде Windows ХР с SP2 и выще и с Microsoft Office 2002 и выще.**

**В соответствии с требованиями [1.2] при расчетах токов КЗ в сетях до 1 кВ должны быть у'чтены: активные сопротивления элементов схемы замещения; сопротивление дуги в месте повреждения для расчета минимальных значений токов короткого замы-** **кания; подпитку места КЗ от асинхронных электродвигателей (АД); термический эффект тока КЗ.**

**Реализация алгоритмов расчета на ЭВМ дает возможность точного расчета необходимых величин с учетом нелинейности термических характеристик элементов схем, натичия АД, различных по мощности и неодинаково удаленных от места возникновения КЗ. ЭВМ позволяет применить расчеты в комплексной форме и реализовать алгоритмы необходимой сложности.**

**В программе TKZ do 1 kV для расчета тока КЗ в месте повреждения и для расчета токов КЗ в ветвях схемы использован алгоритм расчета режима схемы путем преобразования многолучевых звезд в полные многоугольники, алгоритм основан на решении системы узловых уравнений методом Гаусса.**

**При этом схемы прямой, обратной и нулевой последовательности сворачиваются к узлу КЗ, рассчитываются токи в узле КЗ, рассчитываются узловые напряжения в схемах трех последовательностей и токи в ветвях этих схем.**

**Все работы по выполнению расчета тока КЗ можно разделить на следующие этапы:**

**- формирование расчетной схемы и задание параметров элементов этой схемы;**

**- редактирование базы данных;**

**- выполнение расчетов, документирование расчетной схемы и выполненных результатов расчетов.**

**Формирование расчетной схемы энергосистемы в графической форме и задание параметров ее элементов выполняется оператором на экране дисплея. Одновременно программой производится формирование схемы замещения, расчет ее параметров и формирование файла исходных данных для расчета. Автоматическое формирование** схемы замещения позволяет избежать ошибок, возникающих при ручном составлении **схемы замещения.**

**Программа TKZ do 1 kV позволяет рассчитать токи КЗ в месте возникновения КЗ и во всех ветвях схемы; токи несимметричных К34 токи дуговых КЗ; периодическую составляющую токов КЗ от АД.**

**При расчете учитывается увеличение активного сопротивления кабелей в схемах замещения прямой, обратной и нулевой последовательности.**

**Кроме этого, программой производится учет подпитки места КЗ асинхронными двигателями. Расчет токов дуговых КЗ, учет термического эффекта токов КЗ и учет подпитки от асинхронных электродвигателей выполнены в соответствии с [**1**,** 2**].**

**Программа TKZ do 1 kV содержит базу данных, в которую занесены параметры элементов расчетной схемы: понижающих трансформаторов, автоматических выключателей, токопроводов, кабелей, воздушных линий 0,4 кВ, предохранителей, рубильников, трансформаторов тока, асинхронных электродвигателей. База данных со справочными данными может редактироваться.**

**На рисунке 1 приведен вид расчетной схемы, сформированной на экране дисплея, при выполнении расчетов в заданном узле.**

**Результаты расчета в виде таблицы могут быть переданы в текстовый редактор Microsoft Word для документирования. Сформированная схема также может быть преобразована в файл с графической формой представления информации для последующей распечатки.**

**Результаты расчета примеров, приведенных в [1], совпадают с результатами расчета в [**1**].**

**Применение программы позволяет повысить скорость выполнения расчетов, уменьшить вероятность ошибок и более полно учесть требования [**1**] по сравнению с ручными расчетами.**

Материалы 63-й научно-технической конференции студентов, магистрантов и аспирантов (апрель 2007 года)

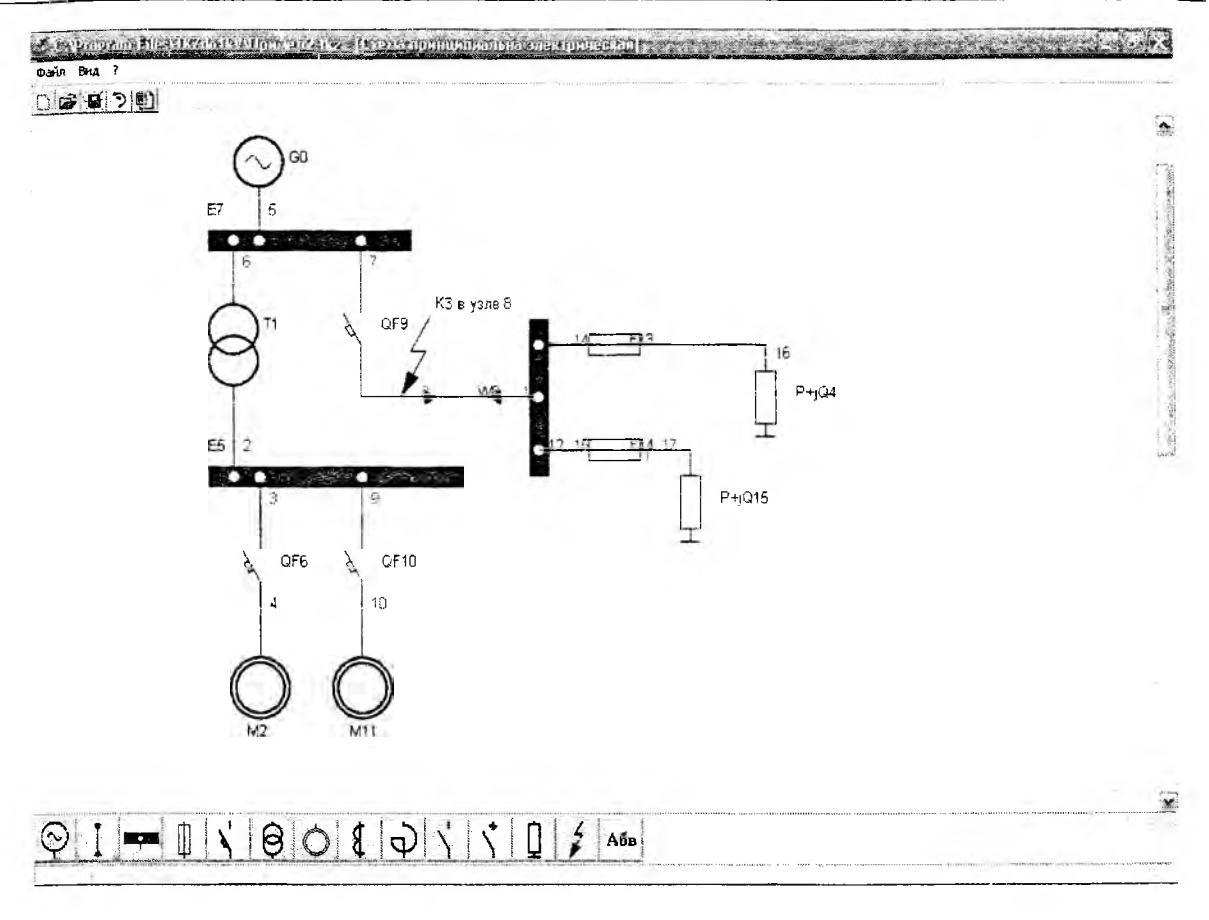

#### Рисунок 1

### Литература

1. ГОСТ 28249-93. Короткие замыкания в электроустановках. Методы расчета в электроустановках переменного тока напряжением до 1 кВ. - Минск: Издательство стандартов, 1994.

2. ГОСТ 30323-95. Короткие замыкания в электроустановках. Методы расчета электродинамического и термического действия токов короткого замыкания. - Минск: Издательство стандартов, 1993.

УДК 530

## О ПРИРОДЕ ШАРОВОЙ МОЛНИИ

## Пашкович Н.П., Потачиц Я.В. Научный руководитель - КОЛЕСНИКОВА М.Т.

Природа шаровой молнии пока остается неразгаданной. Это надо объяснить тем, что шаровая молния - редкое явление, а поскольку до сих пор нет указаний на то, что явление шаровой молнии удалось убедительно воспроизвести в лабораторных условиях, она не поддается систематическому изучению.

Нам думается, что ранее высказанные гипотезы о природе шаровой молнии неприемлемы, так как они противоречат закону сохранения энергии. Это происходит потому, что свечение шаровой молнии обычно относят за счет энергии, выделяемой при каком-либо молекулярном или химическом превращении, и, таким образом, предполагают, что источник энергии, за счет которого светится шаровая молния, находится в ней самой. Это встречает следующее принципиальное затруднение.

Из основных представлений современной физики следует, что потенциальная энергия молекул газа в любом химическом или активном состоянии меньше той, кото-